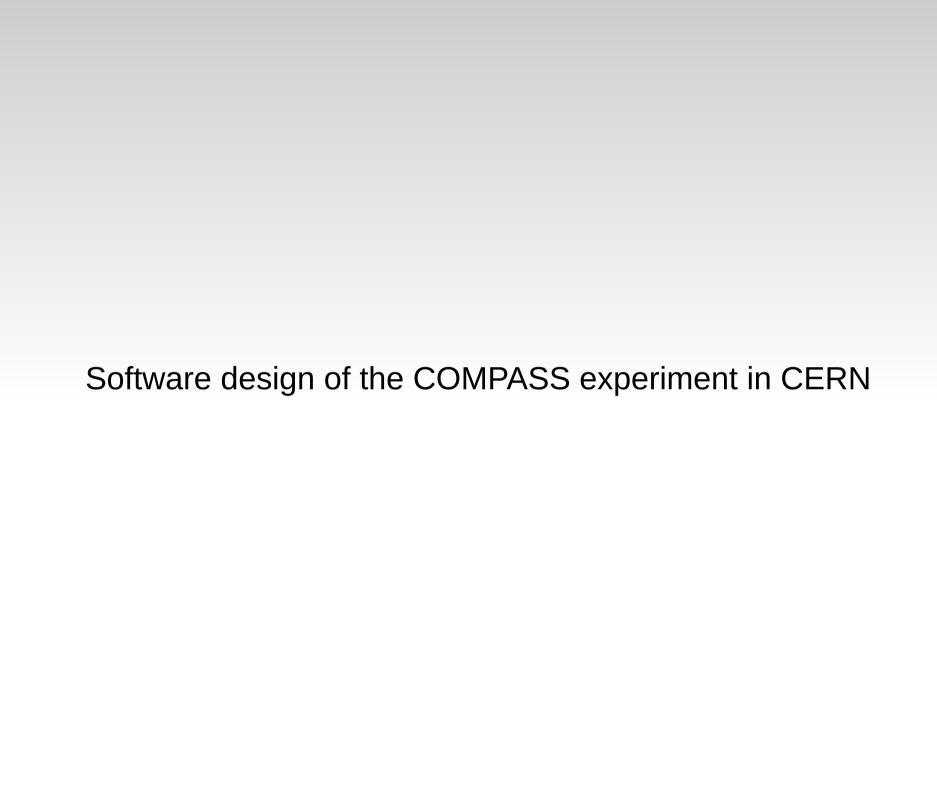

#### **General structure**

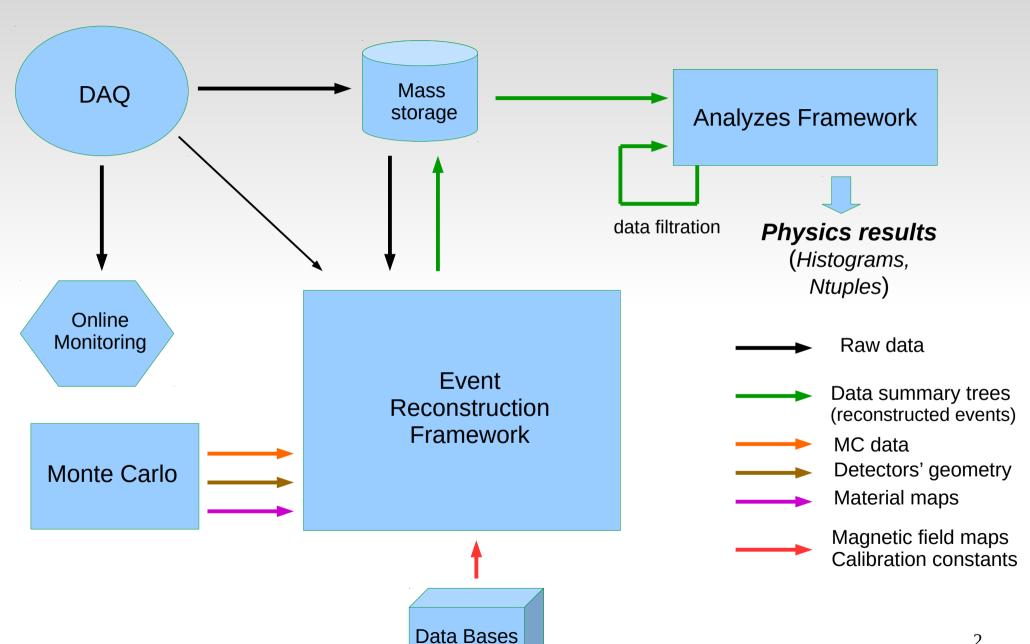

### **Monte Carlo**

#### Geant3:

- Input:
  - Physics processes generator's data (text file)
  - Geometry of detectors are defined by text file
- Output:
  - Simulated tracks and vertices (Zebra binary)
  - MC hits (see below)
  - Detectors geometry description (text file)
  - Maps of materials (self-made binary format)

#### **Monte Carlo**

#### Geant4:

- Input:
  - Physics processes generator's data (text file)
  - Geometry of detectors are defines by code.
- Output:
  - Simulated tracks and vertices (self-made format)
  - MC hits (see below)
  - Detectors geometry description (text file)
  - Maps of materials (ROOT Geometry package)

### Main components of the Event Reconstruction Framework

- Decoding of the Raw Data
- Detectors' response simulations in the case of MC data
- Track reconstruction
- Reconstruction of calorimeters' data
  - electromagnetic and hadronic calorimeters
- Particle identification (PID)
  - RICH, muon ID, hadrons ID etc.
- Vertex finding
- Event display (for algorithms debugging)
- DST (data summary trees) creation and storage

- Decoding Library takes DAQ format data (Raw Data) as an input and produce so called DAQdigits objects as an output. (This is the 1-st step of decoding)
- DAQdigit contains 3 main data-members:
  - Detectors' unique ID
  - Sensitive element number (strip/pad/straw/wire/fiber/calorimeter cell ..) of this detector where information had been produced
  - Associated information (depends on front-end electronics type). E.g.
    - amplitudes for ADCs
    - times for TDCs

- Correspondence between electronic addresses of information sources and detectors' sensitive elements are defined in external, human readable files (so called "mapping files"):
  - Mapping files are XML format based, where connection of electronics to wires/srips/pads/ calorimeter cells .. etc. are described.
    - They are used by decoding library and maintained by detector experts.
  - Mapping files may have time-dependent sections ("validity periods") what allows to support possible different commutation of electronics and detectors at different periods of data taking time.

Fragment of typical mapping file:

```
<Map>
  <ChipAPV
                = ""
   options
                 = "255235-265099"
   runs
                 = "2015"
   year
                 = "1"
   version
                 = "GEM detectors"
   detector
   maintainer
                = "John Smith">
<!-- Station GM01 -->
    <!-- name srcID adcID chipID chanF chanS chanN
                                                         wireF wireL wireS -->
    <!-- TGEM23 -->
           GM01U1
                          736
                                              1 128
                                                               127
                                                                        -1
                          736
                                                 128
        0
           GM01U1
                                 1
                                                               255 128
                                                                         -1
           GM01U1
                          736
                                 1
                                     3
                                        0
                                                128
                                                               383 256
                                                                         -1
           GM01U1
                          736
                                 1
                                     4
                                        0
                                                 128
                                                               511 384
                                                                         -1
                          736
                                 1
                                     5
                                        0
                                              1 128
                                                               639 512
           GM01U1
                                                                         -1
           GM01U1
                          736
                                     6
                                        0
                                                 128
                                                               767 640
                                                                         -1
           GM01V1
                          736
                                     6
                                        0
                                                 128
                                                               127
                                                                         -1
                                 2
                                     5
           GM01V1
                          736
                                        0
                                                 128
                                                               255 128
                                                                         -1
           GM01V1
                          736
                                     4
                                        0
                                                 128
                                                               383 256
                                                                         -1
                          736
                                     3
                                        0
           GM01V1
                                                 128
                                                               511 384
                                                                         -1
                          736
                                     2
           GM01V1
                                                 128
                                                               639 512
           GM01V1
                          736
                                     1
                                                 128
                                                               767 640
    <!-- TGEM24 -->
                          736
                                  3
                                        0
                                                 128
                                                                   127
                                                                          1
        0
           GM01X1
                                     6
           GM01X1
                          736
                                 3
                                     5
                                        0
                                                 128
                                                               128 255
                                                                          1
           GM01X1
                          736
                                 3
                                     4
                                        0
                                                 128
                                                               256 383
                                                                          1
                                 3
           GM01X1
                          736
                                     3
                                        0
                                                 128
                                                               384 511
                                                                          1
           GM01X1
                          736
                                 3
                                     2
                                        0
                                                 128
                                                               512 639
           GM01X1__
                          736
                                     1
                                                 128
                                                               640 767
                                                                          1
                                                 128
                                                                   127
           GM01Y1
                          736
                          736
                                    2
                                        0
                                                 128
                                                               128 255
           GM01Y1
                                                                          1
                          736
                                     3
                                                               256 383
           GM01Y1
                                                128
                                                                          1
                          736
                                        0
           GM01Y1
                                 4
                                     4
                                                 128
                                                               384 511
                                                                          1
           GM01Y1
                          736
                                 4
                                     5
                                        0
                                              1
                                                 128
                                                               512 639
                                                                          1
           GM01Y1
                          736
                                     6
                                        0
                                                 128
                                                               640 767
                                                                          1
```

- The same Decoding Library (and the same mapping files) is used in Online Monitoring software and on the first step of decoding (creation of DAQdigits) in Event Reconstruction Framework.
  - Advantage: on the stage of commissioning and running of experiment, detectors responsible persons maintain and update mapping files of their detectors and (rarely) code of Decoding Library to be able to used Online Monitoring
    - → offline software get it "for free"

- 2-d step of decoding is creation of Digits out of DAQdigits:
  - Digit contains also 3 data-members:
    - Detectors' unique ID
    - Sensitive element number (strip/pad/straw/wire/fiber/calorimeter cell/..)
    - Measurement. E.g.:
      - Amplitude with subtracted pedestals
      - Time corrected on T0
      - Energy deposited in calorimeter cells, recalculated from amplitudes
- On this step various types of available calibrations are used

- 3-d step of decoding is creation of Clusters (sometime called also Hits) out of Digits.
  - Typically Cluster is grouped Digits e.g. group of adjacent wires / pixels /strips ... Or group of calorimeter cells with non-zero energy deposition.
  - Content of Clusters:
    - Measured coordinate with errors
    - Possible associated information:
      - Amplitude or time for tracking detectors
      - Energy for calorimeters
- Clusters created on this step are physics measurements which are inputs for event reconstruction algorithms

### Decoding in the case of Monte Carlo

- Monte Carlo do not simulate Raw Data format but produce so called MChits.
- Contents of MChits:
  - X,Y,Z of simulated particle on the entry to sensitive volume (i.e. detector)
    - Momentum Px,Py,Pz of simulated particle on the entry to sensitive volume.
    - X,Y,Z of simulated particle on the exit from sensitive volume (if particle had traversed the detector)
    - Momentum Px,Py,Pz of simulated particle on the exit from sensitive volume (if particle had traversed the detector).

### Decoding in the case of Monte Carlo

- Simulation of detector response was done in the Event Reconstruction Framework.
- It is a software (usually functions of detectors' classes), different for different type of detectors.
  - Typically it is developed and maintained by detectors' experts.
- Those functions produce Digits out of MChits. i.e. simulate detector response if particle traverse detector of this type.

After this step (after creation of Digits) event reconstruction software is identical for Real data and for MC data (almost :-).

- Important point is choice of track parametrization. Requirements are:
  - Minimal number of parameters
  - Minimal correlation between parameters
  - Preferably Gaussian distribution of parameters errors.
- We use following parametrization:
  - X = (x, y, dx/dz, dy/dz, q/P) at some surface (detector's surface or virtual one). x,y, are coordinates on the surface, z is normal to the surface, dx/dz, dy/dz are slopes, q is charge and P is momentum.

- 3 main steps of tracking:
  - Track pieces finding in different detector groups ("pattern recognition")
  - Joining track pieces to form "long" tracks ("bridging")
  - Track fit.

- Pattern recognition:
  - Classical combinatorics of tracking detectors' clusters in "projections", i.e. in detectors measuring coordinates at the same angle (2D track pieces)
  - Making track pieces in space (3D track pieces) by combining 2D track pieces

- Disadvantages of the method: it assumes certain model of the track pieces (straight line in the case of COMPASS)
- Better solution: "Kalman filter tree" (see below)

#### Bridging:

- Combinatorial connection of track pieces in different detector groups to form track candidate
- Attempt to fit track candidate (by Kalman fit) to find best combination of track pieces in terms of number of used clusters and chi2.

- Track fit: Kalman fit technique was used.
- Kalman fit is iterative procedure:
- On every step track parameters vector X with it's covariance matrix are ...
  - ... extrapolated to the surface of tracking detector.
     Extrapolation procedure uses magnetic field map and materials map (multiple scattering)
    - ... updated by measurement M, where M is cluster coordinates with **covariance matrix** (if any).
- At the end of iterations we have the best track parameters estimator with it's covariance matrix

- Advantages of Kalman fit technique:
  - Manipulation with matrices of maximal size NxN where N is length of track parameters vector (in our case it is 5) independent of number of used measurements (number of clusters) on the track.
  - Before "update" step, contribution of measurement M to final tracks' Chi2 could be calculated → we can decide to include this measurements to the track or not (i.e. to do filtering).
    - This allows to build pattern recognition algorithm based on Kalman filter (Kalman filter tree).

### Kalman filter tree

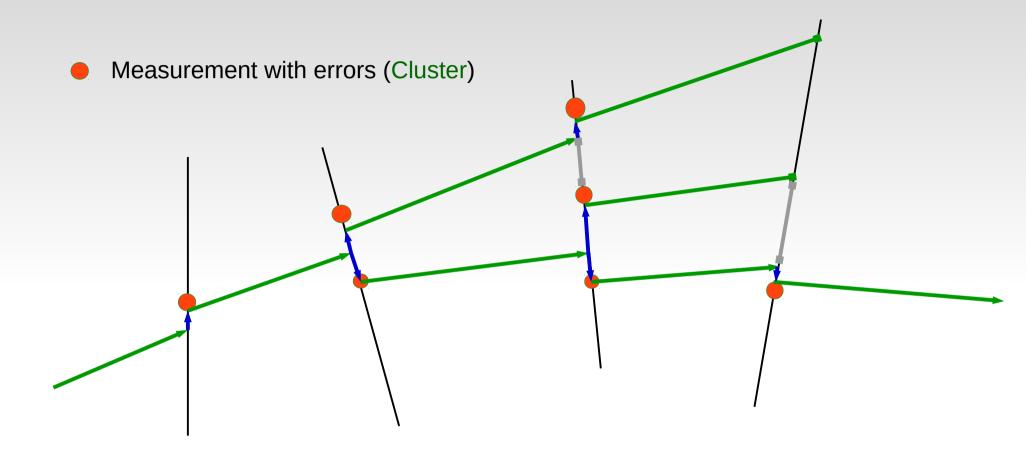

Extrapolate **X** and it's **covariance matrix** to detector's surface

Update **X** by measurement **M** 

Check Chi2 increment. No "update" if it's too big.

Track following is stopped ("dead branch of the tree")

- Kalman fit has 2 passes.
  - Forward direction (to get best estimator of track parameters at the end)
  - Backward direction (to get best estimator of track parameters at interaction vertex)
- It is possible to get best estimator of track parameters at any point of trajectory (e.g. on detector's surface) using so called "Kalman smoothing" procedure

DST structure is based on ROOT package trees and contains:

- Reconstructed events tree (multiple event-type objects with possibility of random access)
- Event independent information (tree with 1 object):
  - Detectors geometry descriptions
  - Magnetic field maps
  - Materials map ...
- ... etc. i.e. everything which is not changed from event to event but could be needed for analysis

- Reconstructed events contain:
  - Reconstructed tracks
  - Tracks refitted in the vertex (if associated to some vertex)
  - Vertices
  - Calorimeters' clusters
  - Clusters of tracking detectors (optional)
  - DAQdigits (optional)

- Reconstructed events may also contain (in the case if input is Monte Carlo):
  - MC tracks
  - MC vertices
  - MC hits
  - Original MC generator information

"Reconstructed event" class (only container data-members):

```
// header info
vector<UInt t> vecHeader:
vector<UInt t> vecScaler:
                                     // scalers info
vector<PaTrack> vecTrack:
                                     // Charged tracks
vector<PaVertex> vecVertex:
                                      // Vertices
vector<PaParticle> vecParticle;
                                     // Particles
vector<PaCaloClus> vecCaloClus;
                                      // Calorimeter clusters
vector<PaMCtrack> vecMCtrk;
                                     // MC tracks
vector<PaMCvertex> vecMCvtx;
                                     // MC vertices
vector<PaMCgen> vecMCgen;
                                     // MC generator's info
vector<PaHit>
                vecHit:
                                     // Hits
vector<PaDigit> vecVIPdigit;
                                     // Digits important for analysis
vector<PaMChit> vecMChit;
                                     // MC Hits
vector<Float t> vecAux;
                                      // Auxiliary information
vector<Float t> vecMisc:
                                     // Auxiliary information
vector<UInt t> vecOnIFIt;
                                     // Online filter information
vector<UInt t>
               vecRawBuffer;
                                     // Event's raw buffer
vector<UInt t> vecDagDecoErr;
                                     // DAQ decoding errors
vector<Float_t> vecCEDAR;
                                      // CEDAR information
```

#### "Reconstructed track" class (fragment)

```
// total Chi2
Float t chi2tot;
Float t meanTime;
                       // mean track time relative to trigger time
Float t sigmaTime;
                        // mean track time error
Float t chi2Time;
                        // time chi2
Float t xx0:
                       // X/X0 - radiation length of materials track passed
UInt t expected[HIT MAP SIZE]; // bitmap of passed detectors
UInt_t found[HIT_MAP_SIZE];
                                   // bitmap of found hits
vector<PaTPar> vecTPar;
                                   // track parameters
vector<Float t> vecRich;
                                   // RICH identification
vector<Float t> vecAux;
                                   // Auxiliary information
                       // Number of measurements on track (as given CsTrack:: ndf)
int nmeas;
int nhits;
                       //!(-) number of hits counter from hitpattern (Hit = Cluster)
int ind:
                       //!(-) this track's index (position in vector)
int indPart;
                       //!(-) reference to corresponding particle
int indMC;
                       //!(-) reference to MC track (MC track # in vMCtrack or -1)
vector<Int t> vecHitRef; //!(-) references to hits
```

- It is data hierarchy, organized "by containment"
- I.e. "reconstructed event" have containers (STL vectors) of lower level objects (e.g. "reconstructed tracks", "reconstructed vertices", MCtracks etc.) each of them may have containers with other objects (e.g. MCtrack may have vector of MChits) etc.
- So, structure of the code represents naturally logical structure of HEP event and MC data.
- Flexible enough to be changed during experiment lifetime

### **Analysis Framework**

- Analysis Framework ...
  - ... provides simple access to reconstructed events (for physicists who are not experts in C++ and ROOT)
  - ... is an environment for physics analysis code development
  - ... is a tool for DST processing and filtering of events' sub-samples

 Analysis Framework also provides DST output data stream module in the Event Reconstruction Framework.

### **Analysis Framework**

- Analysis Framework ...
  - ...was designed to have minimal dependencies on other software (only ROOT is needed)
  - ... do not requires internet connection
  - ... provides encapsulated place for user's analysis code and executable build tools for different platforms
- Due to ROOT's "schema evolution" mechanism, Analysis
   Framework allows to change DST content without loss
   of backward compatibility

### **Conclusions**

- Thanks for invitation
- Good luck in SPD software design!